# **Épreuve E4 conception et maintenance de solutions informatiques**

## **Fiche de présentation d'une situation professionnelle**

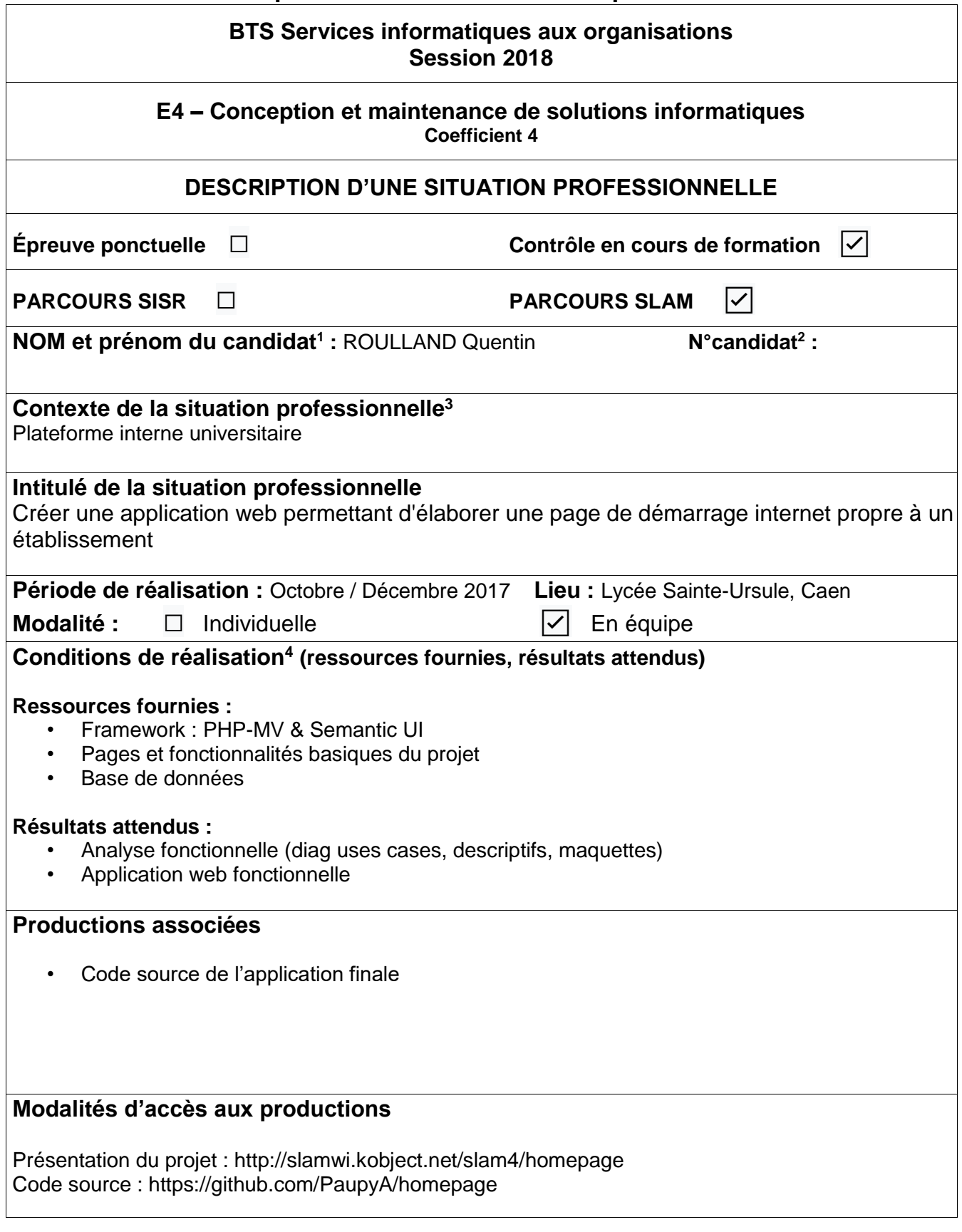

1

<sup>1</sup> **En CCF, de l'étudiant.** 

<sup>2</sup> **À renseigner en cas d'épreuve ponctuelle.** 

<sup>3</sup> **Conformément au référentiel du BTS SIO, le contexte doit être conforme au cahier des charges national en matière d'environnement technologique dans le domaine de spécialité correspondant au parcours du candidat.**

<sup>4</sup> **En référence à la description des activités des processus prévue dans le référentiel de certification.**

## **Descriptif du projet**

L'application web Homepage permet aux utilisateurs d'utiliser une barre de recherche internet utilisant le moteur de recherche de leur choix. Ils peuvent aussi y retrouver leurs liens perso et leurs données personnels sur leur profil.

Pour tous les utilisateurs, l'application est séparé en plusieurs onglets.

- Accueil: Utiliser la barre de recherche et voir vos liens perso
- Profil : Gérer vos données personnels tels que le moteur de recherche, fond d'écran, etc…

Les utilisateurs sont séparés en deux rôles : Administrateurs et Utilisateurs. Les administrateurs dispose d'un panneau d'administration supplémentaire sur l'accueil leurs permettant de visualiser / ajouter / supprimer les utilisateurs / liens perso / établissements / moteurs de recherche.

#### **Choix de développement :**

- Architecture : MVC (Models-Vues-Controllers)
- Langage : PHP
- Framework : PHP-MV
- Interface : Semantic UI
- SGBD : MYSQL
- Équipe : Anthony Paupy et Quentin Roulland

### **Tâches réalisées sur le projet**

#### Utilisateur :

- Connexion / déconnexion
- Utiliser le moteur de recherche
- Accéder à ses préférences
- Lister mes liens personnalisés
- Ajouter / Modifier / Supprimer un liens personnalisés
- Choisir son moteur de recherche
- Choisir son fond d'écran

#### Administrateur :

- Ajouter / Modifier / Supprimer les liens personnalisés
- Ajouter / Modifier / Supprimer les utilisateurs
- Ajouter / Modifier / Supprimer les établissements
- Ajouter / Modifier / Supprimer les moteurs de recherche